# お知らせ <sup>会員の皆さまへ</sup><br>連合会からのお知らせ

お知らせ お知らせ

## **6 社会保険労務士賠償責任保険制度 更新手続をお願いします**

## **1.2023年度(2023年12月1日始期)保険の更新案内は9月上旬より発送予定です**

 社会保険労務士賠償責任保険制度の更新手続は、2023年度保険より「郵送手続」から「WEB手続」に切り 替わります。そのため、例年、加入内容に変更がない場合の「自動更新」をご利用のご加入様におかれまして も、2023年度保険への更新にあたってはWEB手続が必須となります。お手数をお掛けいたしますが、更新の ご案内がお手元に届きましたら、全てのご加入者様において更新手続を行ってくださいますようお願いいたし ます。※

## **● 更新手続期間:2023年 9月 8日 (金) ~10月13日 (金) ● 保険料引落日:2023年11月27日(月)**

※ 本保険へのご加入方法がWEB手続であったご加入者様については、例年どおり自動更新の対象となります。

■ 更新のご案内の発送スケジュールについて 郵便事情により、発送予定日からお手元に届くまで一週間程度かかる場合がございます。予めご了 承ください。 **<9月8日発送予定エリア>** ・北海道 ・東北(青森、岩手、宮城、秋田、山形、福島) ・近畿(京都、大阪、三重、滋賀、兵庫、奈良、和歌山) ・中国(鳥取、島根、岡山、広島、山口) ・四国(徳島、香川、愛媛、高知) ・九州・沖縄(福岡、佐賀、長崎、大分、熊本、宮崎、鹿児島、沖縄) **<9月15日発送予定エリア>** ・関東(東京、茨城、栃木、群馬、埼玉、千葉、神奈川) ・中部(新潟、富山、石川、福井、山梨、長野、岐阜、静岡、愛知) ・ WEB手続によるご加入者さま

### **2.更新手続のながれ**

■ 「桃色」の封筒で更新案内が届いた方(初めてWEB手続きをされる方)

- (1)桃色の封筒で更新案内をお送りします。更新案内に記載の<初回エントリー ID及びパスワード>、ご加 入者情報(8月1日時点)をご確認ください。
- (2)取扱代理店エス・アール・サービスのHPから「お申込みWebサイト」へアクセス→画面中央の「お見積 り・手続きに進む」をクリック→「現在加入している方」を選択→初回エントリー IDとパスワードをご 入力ください。
- (3)最新のご加入者情報を確認→画面表示に従い、メールアドレスのご登録等、更新手続きを完了してください。

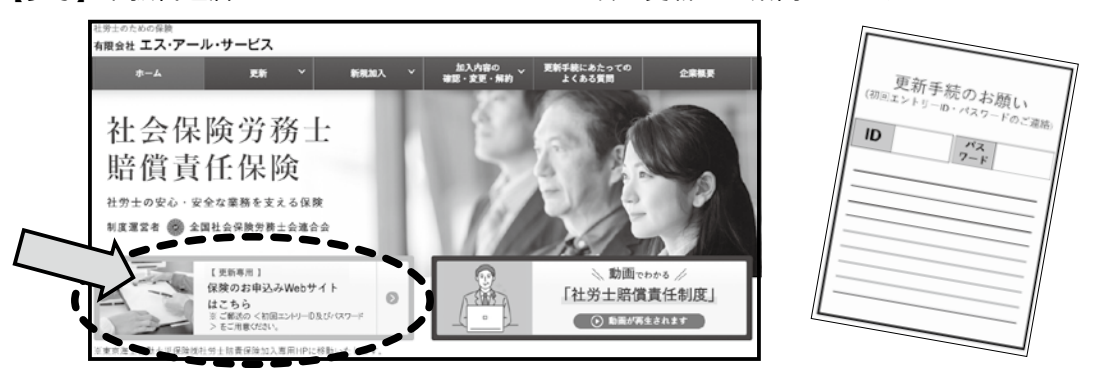

【参考】取扱代理店エス・アール・サービスのHP及び更新のご案内イメージ

- ■「黄色」の封筒で更新案内が届いた方(WEB手続きで保険加入した方)
- (1)黄色の封筒で更新案内をお送りいたします。更新案内に記載のログインIDをご確認ください。
- (2)取扱代理店エス・アール・サービスのHPから「お申込みWebサイト」へアクセス→画面右上の「ログイン」 をクリック→ログインIDと任意で設定したパスワードをご入力ください。
- (3)最新のご加入者情報を確認→画面表示に従い更新手続きを完了してください。

### **3.更新保険料の取扱いについて**

社会保険労務士賠償責任保険の更新保険料について、今後は「口座振替(年間保険料引

落)」が標準仕様となります。

 口座振替のご設定がお済みでない方を対象に、本年7月に取扱代理店エス・アール・サー ビスより口座振替設定のご案内を発送いたしましたので、9月30日(必着)までにご提出く ださいますようお願いいたします。

**口座振替依頼書**

**はこちら**

また、郵便振替による払込方法は廃止となりますことをご了承ください。

## **4.加入者証について**

 加入者証は保険料の引落完了後、12月5日頃より「お申込みWebサイト」の「ご加入者さま専用ページ」か ら確認・印刷することができます。郵送はされませんのでご注意ください。

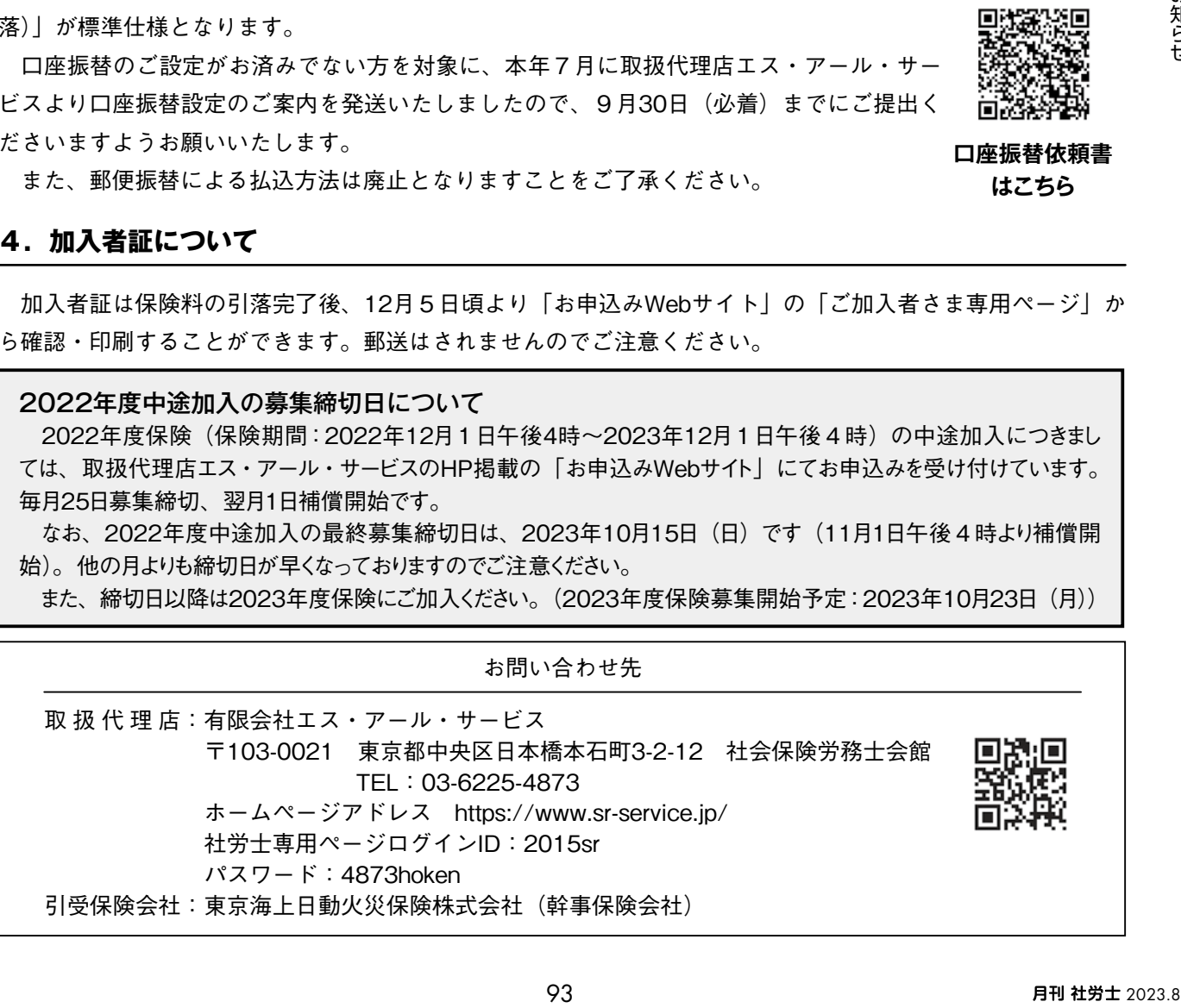

引受保険会社:東京海上日動火災保険株式会社(幹事保険会社)